# **Simulações de experimentos didáticos em física médica com TOPAS MC**

**Simulations of didact experiments in medical physics with TOPAS MC**

Ruy S.R. Neto<sup>1</sup>[,](https://orcid.org/0000-0003-0172-3537) Felipe M.L. de Souza<sup>1,2</sup>, André L.E. Fidelis<sup>1</sup>, Arthur M. Rocha<sup>1</sup>, Larissa G.O. de Santana<sup>[1](https://orcid.org/0000-0001-6216-202X)</sup>, Luiz A.R. da Rosa<sup>2</sup>, Simone C. Cardoso<sup>\*1</sup>

 $^{1}$ Universidade Federal do Rio de Janeiro, Instituto de Física, Rio de Janeiro, RJ, Brasil. <sup>2</sup>Comissão Nacional de Energia Nuclear, Instituto de Radioproteção e Dosimetria, Rio de Janeiro, RJ, Brasil.

Recebido em 11 de agosto de 2022. Revisado em 04 de outubro de 2022. Aceito em 10 de novembro de 2022.

O ensino de Física Médica evolui a cada ano no Brasil. A necessidade de métodos didáticos e interativos cresce de maneira proporcional visando uma maior motivação e melhor aprendizagem por parte dos alunos. Nos cursos de graduação em Física Médica no Brasil, a disciplina de Física das Radiações é fundamental para a formação profissional do estudante. O objetivo deste trabalho é utilizar o código de Monte Carlo TOPAS para simular experimentos que possibilitem a discussão de conteúdos abordados na disciplina de Física das Radiações. A ferramenta poderá ser utilizada por docentes ao ministrar essa disciplina e por alunos que queiram aprofundar seus conhecimentos e serem introduzidos ao método de Monte Carlo. Inicialmente, foi realizada a validação do TOPAS para os espectros de fótons utilizados através da comparação com dados da literatura. Com isso, foi possível elaborar os arquivos de entrada e realizar a análise de dados dos arquivos de saída para diferentes configurações de irradiação abordadas academicamente de modo a evidenciar a influência de fatores como: estatística das curvas pelo número de histórias; tamanho do campo de irradiação; meios homogêneos e heterogêneos; feixes incidentes de diferentes naturezas. Os resultados obtidos mostram que as simulações elaboradas possibilitam uma análise correta e dinâmica dos processos de interação da radiação com a matéria abordados em Física das Radiações. **Palavras-chave:** Física das radiações, Monte Carlo, ensino de física, TOPAS, Física Médica.

The teaching of medical physics evolves every year in Brazil. The need for didactic and interactive methods grows proportionally, aiming at greater motivation and better learning on the students' behalf. In undergraduate courses in medical physics in Brazil, the discipline of radiation physics is fundamental for the student's professional formation. The purpose of this work is to utilize the TOPAS Monte Carlo to simulate experiments that allow the discussion over covered contents on the discipline of radiation physics related to medical physics. The tool may be used by teachers to minister this discipline and by students that may want to deepen their knowledge and be introduced to the Monte Carlo method. Initially, it was done the code validation for the photon spectra used through the comparison with literature. Therefore, it was possible to elaborate the input archives and perform the output archives data analysis for different irradiation setups covered by the academic community in order to evince factors influence, such as: curves statistics by the number of histories; irradiation field size; homogeneous and heterogeneous medium; different incident beams natures. The obtained results show that the performed simulations allow a correct and dynamic analysis of the radiation interaction processes with matter approached in radiation physics.

**Keywords:** Radiation physics, Monte Carlo, teaching physics, TOPAS, Medical Physics.

# **1. Introdução**

As faculdades brasileiras não possuem um currículo unificado para o curso de graduação em Física Médica, apesar de tentarem sempre adaptar seus currículos tendo em vista o cenário profissional brasileiro [\[1\]](#page-7-0). Os conteúdos fornecidos pelas diferentes instituições que oferecem o curso variam proporcionalmente entre disciplinas experimentais e teóricas, em geral, motivadas pela expertise de seu corpo docente [\[2,](#page-7-1) [3\]](#page-7-2).

A disciplina de Física das Radiações é uma das mais importantes na formação de um físico médico. Nessa disciplina, o foco é a interação da radiação com a matéria [\[4\]](#page-7-3). Pela sua natureza, essas interações ocorrem de maneira probabilística. Embora seja difícil prever o resultado de uma única interação, é possível encontrar um valor esperado de uma quantidade estocástica a partir do valor médio de uma série de medidas ou simulações. Dessa forma, o método de Monte Carlo (MC) se apresenta como um modelo estatístico para amostragens aleatórias massivas, objetivando resultados numéricos que se aproximam de valores esperados para um problema específico [\[5\]](#page-7-4). Por exemplo, em Física

<sup>\*</sup> Endereço de correspondência: [simone@if.ufrj.br](mailto:simone@if.ufrj.br)

Copyright by Sociedade Brasileira de Física. Printed in Brazil.

Médica, é possível realizar simulações pelo método de MC para obtenção de grandezas dosimétricas ou outras de interesse.

Em geral, a literatura utilizada no ensino de Física Médica não aborda a simulação de Monte Carlo para o transporte de radiação na matéria [\[4,](#page-7-3) [6–](#page-7-5)[8\]](#page-7-6). Vale ressaltar que o novo livro sobre os fundamentos de dosimetria da radiação ionizante de Andreo et al. [\[9\]](#page-7-7) aborda a simulação de MC. Entretanto, a linguagem e conteúdos abordados são superiores àqueles exigidos em cursos de graduação em Física Médica. Portanto, fica evidente a carência de material que aborde a simulação de MC no ensino de Física das Radiações.

Evidências recentes mostram que existe uma necessidade de aumentar o engajamento ativo dos estudantes durante o processo de aprendizagem. Nesse sentido, ferramentas que permitam maior interação, visualização e exemplificação de conteúdos teóricos estudados são necessárias de modo a garantir uma formação mais completa dos estudantes de graduação [\[10\]](#page-7-8). Pater e colaboradores demonstraram o impacto no conhecimento dos alunos antes e após a realização de um projeto envolvendo simulações de Monte Carlo em Física Médica. Antes do projeto, 76% dos alunos tinham nenhum ou pouco conhecimento. Após o projeto, 65% dos alunos tinham conhecimento bom ou muito bom [\[11\]](#page-7-9).

Yoriyaz elencou os princípios e aplicações em Física Médica, passando pela história do MC, em seus primórdios nos jogos de azar, até as três grandes áreas da Física Médica: radiodiagnóstico, medicina nuclear e radioterapia [\[12\]](#page-7-10).

Rebello et al. avaliaram os resultados da implementação do método de MC como estudo em um curso de mestrado em engenharia nuclear. Ao longo de 7 anos de curso, os autores concluíram que a relação custo/benefício é positiva [\[13\]](#page-7-11).

De um outro ponto de vista, porém, ainda no ensino, existem estudos que utilizam o MC de outra maneira. Por exemplo, realizando a avaliação dosimétrica de aparelhos ou fontes utilizados didaticamente em Física Médica [\[14,](#page-7-12) [15\]](#page-7-13). Seja qual for a abordagem utilizada, fica claro tanto a ligação entre o método de MC e a disciplina de Física das Radiações quanto às oportunidades de aprendizado sempre que o método é implementado.

Diversos códigos podem ser utilizados para simulações. Os mais empregados são Geant4, PENELOPE, MCNP6, GATE e EGS [\[16](#page-7-14)[–20\]](#page-7-15). Recentemente, o novo código de Monte Carlo Tool for Particles Simulation (TOPAS MC) foi lançado com a proposta de englobar o Geant4 e expandir seu uso para a comunidade de físicos médicos sem a necessidade de conhecimento da linguagem de programação C++.

O TOPAS MC é uma ferramenta gratuita para professores e alunos que torna as simulações de Monte Carlo mais acessíveis, uma vez que sua curva de aprendizado é curta quando comparada a outros códigos como GATE, PENELOPE, EGS, entre outros. Nele, toda a geometria

da simulação, desde a fonte de radiação até o alvo irradiado, é controlada por arquivos de texto baseado em parâmetros, sem necessidade de conhecimento prévio de programação em Monte Carlo. Os códigos do TOPAS são construídos sobre a base do kit de ferramentas de simulação Geant4, e projetado para adicionar funcionalidades importantes [\[21\]](#page-7-16).

Nesse contexto, o trabalho tem por objetivo levar tópicos do ensino de Física das Radiações aos professores e estudantes brasileiros de graduação em Física Médica de maneira didática e interativa através das simulações de Monte Carlo utilizando o código TOPAS MC.

# **2. Materiais e Métodos**

De modo a atingir o objetivo do trabalho, foram escolhidos alguns cenários de simulação que possibilitam discutir importantes aspectos físicos relacionados à radioterapia. Primeiramente, foi necessária uma simulação de validação do TOPAS para os feixes de energia utilizados. A partir disso, foram realizadas simulações de modo a avaliar a influência dos seguintes parâmetros: estatística das curvas pelo número de histórias; tamanho do campo de irradiação; meios homogêneos e heterogêneo; feixes incidentes de diferentes naturezas. Essa análise pode ser feita avaliando os gráficos de porcentagem de dose em profundidade (PDP), isodose e perfil de dose a partir dos dados de saída. Neste trabalho, o foco foi na análise das curvas de PDP para as simulações citadas.

## **2.1. TOPAS MC**

No TOPAS é necessário especificar o tipo da variável (ou parâmetro) que será avaliado. Pode ser, por exemplo, um valor, um vetor ou uma string. Dependendo da escolha, o usuário deve informar um valor adimensional, como no caso de frações, ou valores com unidade de medida, bem como nomes de compostos ou bibliotecas para adicionar materiais para compor um objeto. É também importante informar sobre qual propriedade da simulação o usuário está trabalhando, como materiais, geometria, interações físicas ou saídas do código. Em seguida, deve-se nomear o objeto de trabalho ao qual serão aplicadas as especificações como, por exemplo, um componente ou a fonte de radiação. Por fim, o usuário deve informar qual parâmetro está trabalhando como, por exemplo, dimensões de uma geometria, densidade de material, número de histórias, entre outros.

O número de histórias está diretamente relacionado ao número de partículas simuladas e o número de interações que serão computadas. Assim, não só o tempo da simulação como a estatística dos dados de saída são aumentados com o incremento do número de histórias.

Para o arquivo de entrada, o usuário deve planejar a geometria e informar as dimensões e coordenadas para definir o alvo. As dimensões devem ser adicionadas com os valores pela metade (*Half Length*) em cada

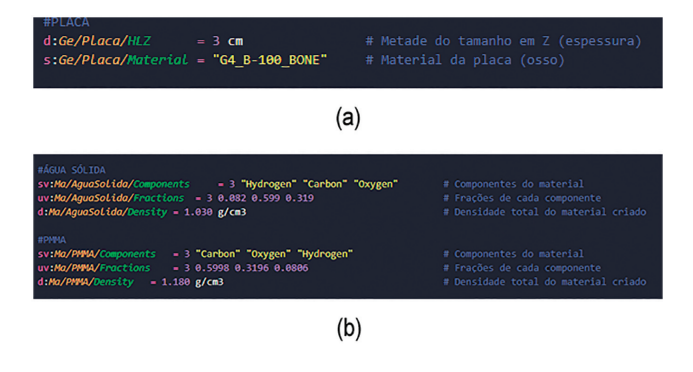

<span id="page-2-0"></span>**Figura 1:** (a) Exemplo de parte de um input onde o material é definido, uma placa composta por osso de 6 cm de comprimento no eixo Z. (b) Configuração típica de materiais que não estão inclusos no código, como água sólida ou PMMA, usando sua composição, frações e densidades.

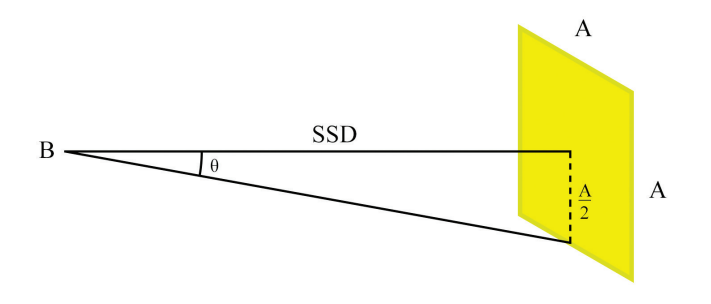

<span id="page-2-2"></span>**Figura 2:** Esquema para definir tamanho de campo.

direção: HLX, HLY e HLZ. O material deve ser informado para configurar o sistema, sendo possível incluir os materiais pré-definidos da biblioteca da Geant4, já incluso no código (Figura [1a](#page-2-0)), ou definir os materiais (hidrogênio, oxigênio, carbono, entre outros), frações e densidade das amostras que serão irradiadas (Figura [1b](#page-2-0)).

Para cada geometria criada, deve-se escolher onde o objeto será posicionado em relação ao seu centro, além de informar as dimensões, como altura, largura, profundidade e raio. Também é possível rotacionar esse objeto, devendo informar os graus de rotação nas direções x, y e z.

Para a fonte de radiação também é necessário informar a posição para que o feixe atinja o volume alvo na direção e distância corretas. A fonte pode emitir feixes paralelo ou cônico. Para o segundo caso, é necessário informar o ângulo de abertura do feixe. O valor do ângulo nas direções perpendiculares à direção do feixe, em radianos, é calculado em função da distância da fonte à superfície irradiada (*SSD*) e do tamanho do campo desejado a partir da equação [\(1\)](#page-2-1). A definição do tamanho do campo é mostrada na Figura [2.](#page-2-2)

*BeamAngularCutOffX* = *BeamAngularCutOffY*

$$
= \theta = \arctan\left[\frac{A/2}{SSD}\right] \qquad (1)
$$

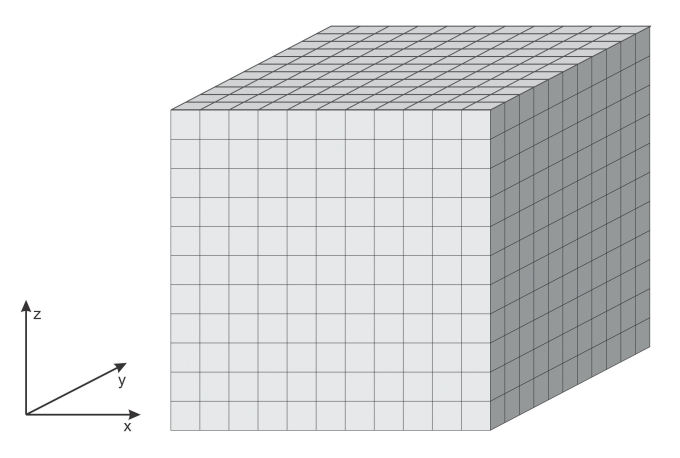

<span id="page-2-3"></span>**Figura 3:** Volume cúbico subdividido em 11 bins nas direções X, Y e Z.

Onde:

*A é* o tamanho lateral de campo; *B é* a posição da fonte.

É necessário informar também a natureza do feixe incidente (elétrons, pósitrons, fótons, partículas alfa, prótons, nêutrons, entre outros). O feixe pode ser definido como monoenergético ou polienergético, sendo necessário informar se o espectro é discreto ou contínuo, junto dos valores de energia do espectro e suas frações correspondentes.

O volume alvo (dosímetro) pode ser subdivido em *bins*, onde cada *bin* recebe o tratamento matemático escolhido pelo usuário. Essa subdivisão em *bins* é feita em cada uma das direções x, y e z. A Figura [3](#page-2-3) mostra um exemplo de divisão de um volume cúbico em 11 bins nas três direções. Como exemplo, escolhendo o número de bins 11 para as 3 direções em um volume cúbico, o volume total é subdividido em 1.331 cubos iguais.

Há dois tipos básicos de *scorers* no TOPAS: volumétricos ou superficiais. Os volumétricos são utilizados para cálculos de doses ou energia, por exemplo. E os superficiais são adequados para a contagem de caminhos (interações) ou espaço de fase. Essa escolha deve ser especificada na linha relativa à *Quantity* do *scorer*. Ao selecionar, por exemplo, *DoseToMedium*, o volume escolhido para o *output* receberá o cálculo da soma de energia depositada, dividida pela massa em cada subvolume (voxel), de acordo com a equação [\(2\)](#page-2-4), gerando assim uma tabela como resultado de saída, contendo a dose em cada voxel.

<span id="page-2-4"></span>
$$
D = \frac{d\epsilon}{dm} \tag{2}
$$

Onde:

∈ é a energia depositada no voxel;

*m* é a massa do voxel.

<span id="page-2-1"></span>Além de *DoseToMedium*, há outros scorers volumétricos disponíveis. A escolha depende do objetivo da simulação.

No TOPAS MC é possível escolher o formato de saída do arquivo relativo ao tipo de *scorer* escolhido, tais como .csv, .dat e .root. Para isso, é necessário definir o tipo de *output* no campo *OutputType* do scorer. Os mais fáceis de trabalhar são .csv e .dat, visto que arquivos do tipo ROOT necessitam de um programa externo para acessar as informações de saída. Focaremos nos arquivos do tipo .dat neste trabalho, declarando o *OutputType* como ASCII.

No tipo de saída "ASCII", com o formato de arquivo .dat, o resultado será apresentado por colunas. No caso onde o usuário selecionou o scorer *DoseToMedium* por exemplo, o arquivo será escrito com 4 colunas, onde as três primeiras colunas registram os bins relativos aos eixos x, y e z, respectivamente. A quarta coluna, receberá os valores de dose encontrados naquele voxel específico, onde a coordenada será dada pelos bins x, y e z. Visando uma medida de dose em profundidade no eixo x, por exemplo, supondo que a fonte esteja no mesmo eixo, o usuário deve encontrar o fator multiplicativo para os bins, sendo esse a dimensão do volume alvo no eixo x dividido pelo número de bins em x. Dessa forma, multiplicando esse valor por toda a coluna, o resultado será uma coluna com valores de profundidade. Assim, utilizando as colunas 1 e 4, pode-se gerar o gráfico de dose em profundidade para o eixo x.

A flutuação estatística dos resultados simulados depende diretamente da razão entre o número de histórias e o volume de cada *voxel*. Um número maior de bins diminui o tamanho dos *voxels*, que leva a uma análise mais detalhada do material. Porém, um número maior de bins requer um número de histórias maior, para que possamos otimizar o número de interações das partículas naquele *voxel* e contabilizar a dose depositada com menor flutuação estatística.

Antes de iniciar o planejamento e a execução das simulações através do TOPAS, é necessário validar o código. Isso deve ocorrer de modo a verificar a compatibilidade dos *outputs* do TOPAS com os resultados teóricos e experimentais da literatura, garantindo que a ferramenta reproduza adequadamente os processos físicos analisados.

## **2.1.1. Validação do código**

A validação do código para esse trabalho foi feita através da comparação entre os resultados de PDP fornecidos pelo TOPAS e os resultados da literatura de uma irradiação de um simulador cúbico de água de dimensões  $30 \times 30 \times 30$  cm<sup>3</sup> com feixes cônicos  $(10 \times 10 \text{ cm}^2)$  de fótons de espectro de energia 6 MV, 10 MV e 15 MV [\[22\]](#page-7-17). A simulação de validação foi realizada com 100 milhões de histórias de modo a garantir uma curva de PDP com baixa flutuação estatística.

Nessa simulação, o detector utilizado possuía as dimensões do simulador e foi dividido em 15 bins de 2 cm nos eixos x e y e 100 bins de 0,3 cm no eixo z. O gráfico de PDP é obtido plotando os valores de dose, em cada

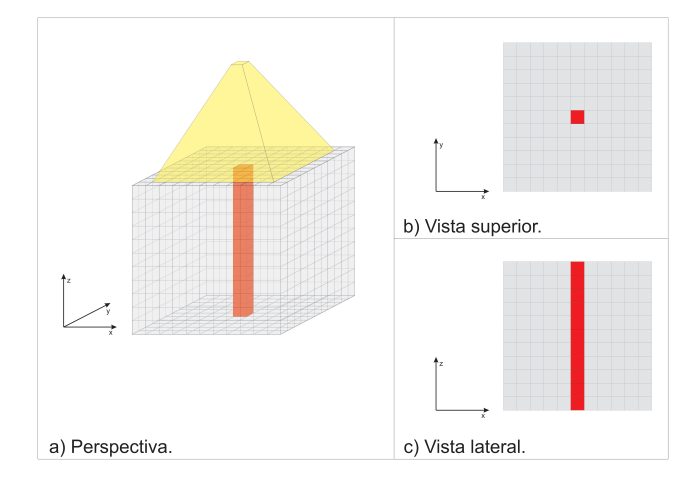

<span id="page-3-0"></span>**Figura 4:** Ilustração esquemática da irradiação do simulador no TOPAS MC.

um dos bins no eixo central, em função da profundidade  $z$  (Figura [4\)](#page-3-0).

## **2.2. Tratamento de dados**

Um programa auxiliar em python foi desenvolvido nesse trabalho para auxiliar os docentes e alunos nas análises dos dados de saída obtidos nas simulações. O programa está com livre acesso [\[23\]](#page-7-18). Foram utilizadas a versão 3.9.7, e suas bibliotecas *pandas* e *matplotlib*, versões 1.3.4 e 3.4.3, respectivamente. A biblioteca *pandas* permite a manipulação de dados e suas análises e a *matplotlib* nos fornece ferramentas para a visualização dos dados. Todo o processo feito até a visualização do gráfico está documentado na própria aplicação desenvolvida.

## **2.3. Simulações didáticas**

Para evidenciar a importância estatística entre simulações com parâmetros diferentes, foram realizadas simulações de irradiação de um simulador cúbico de água de dimensões  $30 \times 30 \times 30$  cm<sup>3</sup> utilizando o espectro de fótons de 6 MV com um campo  $10 \times 10 \text{ cm}^2$ .

As simulações didáticas realizadas podem ser visualizadas na Tabela [1.](#page-4-0) Todos os arquivos de entrada estão disponíveis aos interessados para que possam ter liberdade de variar os parâmetros, ampliando a utilização da ferramenta e criando autonomia sobre o código. Além disso, também foi disponibilizado um breve resumo de instalação e ativação da ferramenta [\[24\]](#page-7-19). Todas as simulações foram implementadas com distância fonte superfície igual a 100 cm, com feixe incidindo em um objeto simulador de  $30 \times 30 \times 30 \text{ cm}^3$  para os meios homogêneos e um objeto simulador de  $30 \times 30 \times 13 \text{ cm}^3$ para os meios heterogêneos.

As simulações foram idealizadas objetivando estudar os efeitos:

• Tamanho do campo na curva de dose em profundidade;

| Partícula do feixe | Meio        | Material                 | Espectro                       | Campos (cm <sup>2</sup> )                          |
|--------------------|-------------|--------------------------|--------------------------------|----------------------------------------------------|
| Fótons             | Homogêneo   | Agua                     | 6 MV                           | $5 \times 5, 10 \times 10 \text{ e } 20 \times 20$ |
| Fótons             | Homogêneo   | Agua                     | 6, 10 e 15 MV                  | $10 \times 10$                                     |
| Fótons             | Heterogêneo | $\text{Água-Osso-Água*}$ | 15 MV                          | $2 \times 2$                                       |
| Fótons             | Heterogêneo | Água-Pulmão-Água**       | 15 MV                          | $2 \times 2$                                       |
| Elétrons           | Homogêneo   | Agua                     | 6, 9, 12, 16, 20 e 24 $MeV***$ | $10 \times 10$                                     |

<span id="page-4-0"></span>**Tabela 1:** Simulações didáticas realizadas.

\*O simulador foi composto por 3 placas (água-osso-água) medindo 5, 3 e 5 cm de espessura, respectivamente. \*\*O simulador foi composto por 3 placas (água-pulmão-água) medindo 5, 3 e 5 cm de espessura, respectivamente. Para ambos os simuladores, as dimensões laterais de  $30 \times 30 \text{ cm}^2$  foram mantidas.

\*\*\*Energia do feixe de elétrons.

- Energia do espectro na curva de dose em profundidade;
- Heterogeneidade e interfaces com grande diferença de densidade;
- Energia do feixe de elétrons na curva de dose em profundidade.

Para a obtenção de diversas curvas de dose em profundidade na água para elétrons, foram utilizadas as configurações mencionadas na Tabela [1.](#page-4-0) Além disso, a curva de 16 MeV foi escolhida para ilustração de diversos parâmetros de alcance da partícula, tais como: alcance equivalente a  $90\%$  da dose máxima  $(R_{90})$ , alcance equivalente a  $50\%$  da dose máxima  $(R_{50})$ , alcance prático  $(R_p)$  e alcance máximo  $(R_{\text{max}})$ .

A água foi utilizada como material do meio homogêneo. No código, o material foi configurado para G4\_WATER, da própria biblioteca do Geant4. No caso do meio heterogêneo, mais dois materiais foram adicionados: osso cortical e pulmão. Para o osso cortical, também da biblioteca do Geant4, o material escolhido foi G4\_BONE\_\_CORTICAL\_ICRP. Para o pulmão, foi verificada a necessidade de, além de estabelecer como material G4\_LUNG\_ICRP, alterar a densidade do material, uma vez que a densidade padrão estabelecida é apenas do tecido pulmonar, sem considerar o ar. A densidade do pulmão foi estabelecida como  $0.26 \text{ g/cm}^3$ , que é a densidade empregada para pulmão inflado pelo documento *report 44* da comissão internacional de unidades e medidas de radiação [\[25\]](#page-8-0).

## **3. Resultados e Discussões**

Após o planejamento na seção anterior, as simulações foram executadas e seus dados de saída tratados de modo a evidenciar os aspectos físicos desejados para cada situação. Os dados de saída são também disponibilizados aos interessados que queiram fazer seus próprios gráficos ou comparar os resultados desse trabalho com os obtidos por suas próprias simulações [\[26\]](#page-8-1). Cada subitem desta seção irá evidenciar as motivações físicas para as simulações implementadas, além de discutir os resultados obtidos.

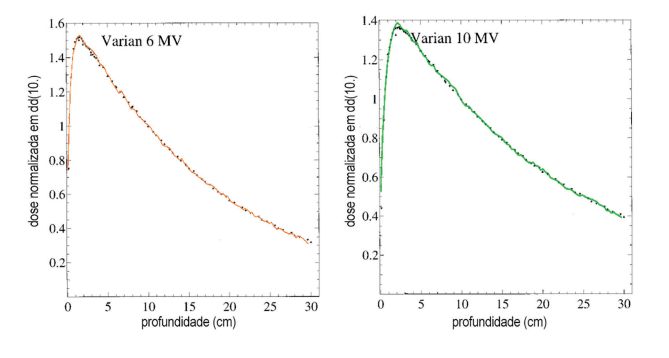

<span id="page-4-1"></span>**Figura 5:** Validação do código para espectros de 6 MV e 10 MV.

#### **3.1. Validação do TOPAS**

A Figura [5](#page-4-1) mostra os dados de validação do código TOPAS para os espectros de 6 e 10 MV. Foram feitas sobreposições das curvas de PDP. As contínuas foram obtidas pelo tratamento dos dados de saída do TOPAS e, as pontilhadas, são dados da literatura [\[22\]](#page-7-17). A motivação para a validação desses espectros de energia específicos encontra-se, principalmente, na recorrente utilização destes na radioterapia clínica convencional. Além disso, o simulador cúbico de água também foi escolhido por ser comumente utilizado na literatura e em processos dosimétricos [\[27\]](#page-8-2).

A Figura [5](#page-4-1) mostra a concordância do comportamento das duas curvas para os espectros de 6 e 10 MV tanto para o *build-up* (ponto de dose máxima) quanto para o comportamento da curva em função da profundidade. Essas informações garantem uma validação bemsucedida do TOPAS para este trabalho e a viabilidade da elaboração das simulações didáticas.

#### **3.2. Estatística**

A Figura [6](#page-5-0) apresenta os resultados gráficos em curvas de PDP para comparação entre diferentes números de histórias para as mesmas condições de irradiação. Essa avaliação é necessária pois, ao se tratar de simulações Monte Carlo, a estatística das curvas é um parâmetro fundamental a ser considerado visto que está diretamente relacionado ao ruído da curva e sua compatibilidade com a curva experimental esperada.

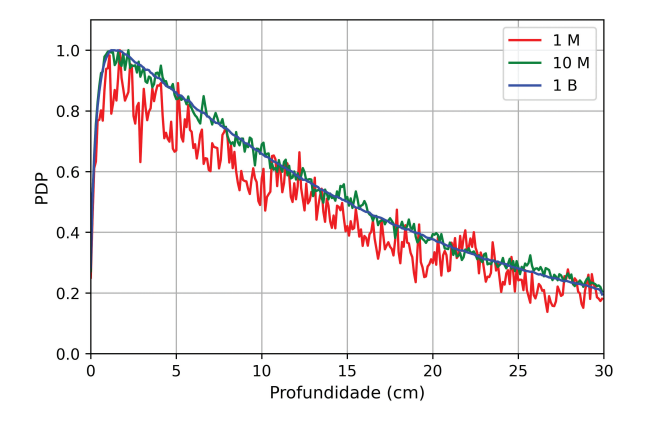

<span id="page-5-0"></span>**Figura 6:** Resultados da irradiação de um simulador cúbico de água de dimensões 30  $\times$  30  $\times$  30 cm<sup>3</sup> utilizando o espectro de fótons de 6 MV com um campo 10  $\times$  10 cm<sup>2</sup> utilizando 1 milhão, 10 milhões e 1 bilhão de histórias.

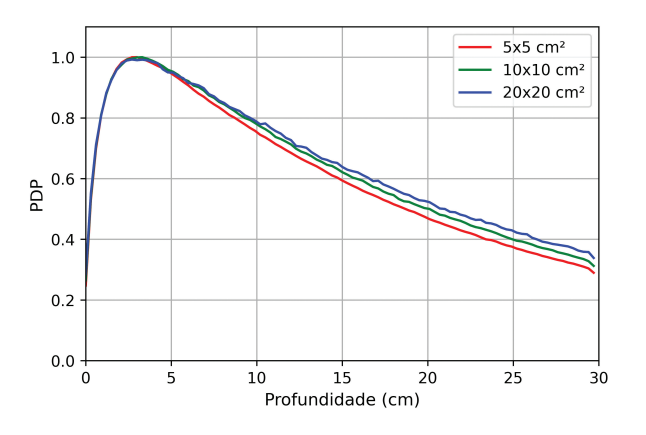

<span id="page-5-1"></span>**Figura 7:** Gráfico de dose percentual por profundidade para comparação entre diferentes tamanhos de campo para um espectro de fótons de 15 MV.

Evidencia-se, na Figura [6,](#page-5-0) a importância de uma escolha adequada do número de histórias a ser utilizado na simulação. Percebe-se que, com o aumento do número de histórias e, consequentemente, da densidade de histórias por bin, a curva de PDP torna-se mais suave. Contudo, cabe citar que, com o incremento do número de histórias, há a elevação da demanda computacional, influenciando, principalmente, no aumento do tempo de processamento da simulação.

#### **3.3. Tamanho de campo**

A Figura [7](#page-5-1) mostra as curvas de PDP variando o tamanho do campo do feixe de fótons incidente de espectro de 15 MV. Cabe ressaltar que o campo  $10 \times 10 \text{ cm}^2$  foi o mais utilizado neste trabalho visto que é um campo de referência em dosimetria em radioterapia [\[27\]](#page-8-2). Os campos  $5\times 5$ e $20\times 20$  cm $^2$ foram utilizados de modo a verificar, de modo comparativo, a influência do tamanho do campo na curva de PDP.

Conforme o tamanho do campo aumenta, maior é o volume que contribuirá para o espalhamento de radiação,

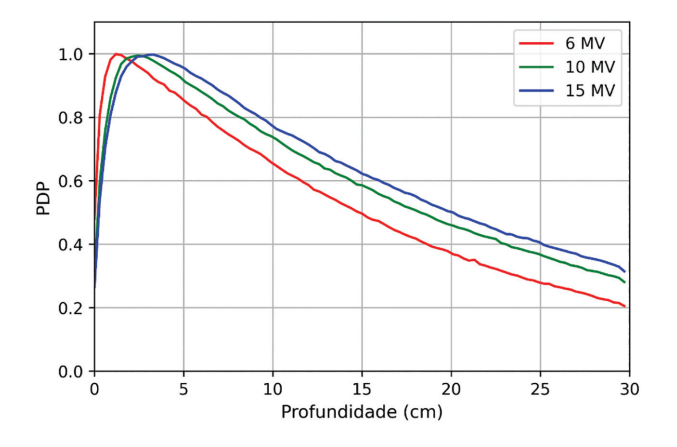

<span id="page-5-2"></span>**Figura 8:** Gráfico de dose percentual por profundidade para espectros de fótons de 6, 10 e 15 MV. Os feixes incidiram em um bloco de água de 30  $\times$  30  $\times$  30 cm $^3$  com um campo de  $10 \times 10 \text{ cm}^2$ .

logo, maior a dose total. Para energias mais altas, este efeito é menos perceptível, visto que a seção de choque para espalhamento é inversamente proporcional à energia do feixe em questão. Para feixes de energias mais baixas, o efeito seria mais evidente. Portanto, a diferença de dose para diferentes tamanhos de campo depende da qualidade do feixe.

#### **3.4. Fótons em meio homogêneo**

A Figura [8](#page-5-2) mostra as curvas de PDP para o espectro de fótons de 6, 10 e 15 MV no simulador de água. Tal simulação é relevante para evidenciar a influência da distribuição de energia e da energia efetiva do feixe incidente em um determinado meio homogêneo, principalmente, na profundidade de dose máxima e no decaimento da dose com a profundidade.

Fótons são partículas que ionizam de forma indireta, pois não possuem carga. A sua curva de deposição se dá pela produção de elétrons secundários. A razão pela qual a dose máxima não ter sido depositada na superfície do simulador se dá pelo retroespalhamento de elétrons, ou seja, elétrons que escaparam do volume e não contribuíram para deposição de dose. Este retroespalhamento acontece até que o sistema alcance equilíbrio eletrônico, no ponto de dose máxima. A dose máxima é mais profunda de acordo com a energia efetiva do feixe. É possível observar na Figura [8](#page-5-2) que a curva relativa ao feixe de 15 MV possui um pico mais deslocado para profundidades maiores que a de 6 MV. A partir da dose máxima, o comportamento da curva é quase exponencial (há contribuição de espalhamento), de acordo com a atenuação do feixe no simulador.

#### **3.5. Fótons em meio heterogêneo**

A Figura [9](#page-6-0) mostra as curvas de PDP das irradiações nos simuladores A composto por 5 cm de água, 3 cm de tecido ósseo cortical e 5 cm de água, respectivamente;

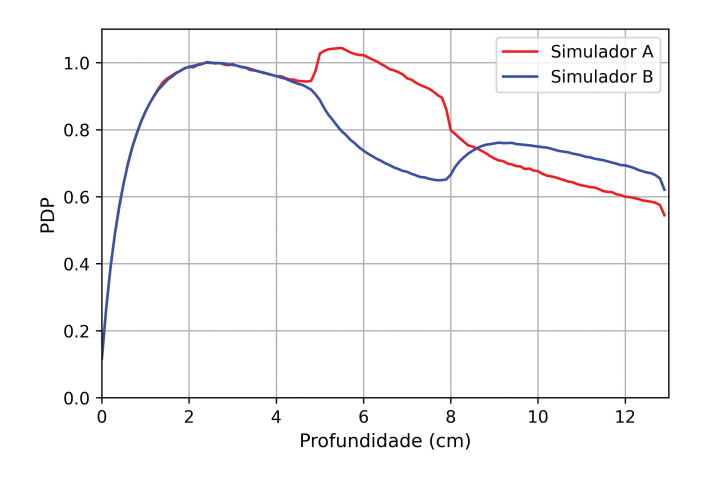

<span id="page-6-0"></span>**Figura 9:** Gráfico comparativo de dose percentual por profundidade entre os simuladores A (5 cm de água/3 cm de osso cortical/5 cm de água) e B (5 cm de água/3 cm de pulmão/5 cm de água), ambos irradiados por um espectro de fótons de 15 MV com um campo de 2  $\times$  2 cm<sup>2</sup>.

e B composto por 5 cm de água, 3 cm de tecido pulmonar e 5 cm de água, respectivamente. Essa simulação tem por objetivo a verificação de como a dose se deposita em meios heterogêneos de maior e menor densidade que o meio inicial que, nesse caso, é a água.

Os fatores relevantes para deposição de dose são energia de ionização e densidade do material irradiado. Estes parâmetros são listados na biblioteca de materiais do Geant4. Na Figura [9](#page-6-0) é possível notar a interface das placas pela diferença de dose. Na curva do simulador A, a deposição de dose aumenta da água para o osso e depois retorna a queda esperada. Osso cortical possui tanto uma densidade quanto uma energia de ionização maiores que a da água, cerca de 85% e 18% de diferença, respectivamente. No caso do simulador B, nota-se uma queda na dose depositada na placa de pulmão, uma vez que o pulmão apresenta uma densidade menor e uma energia de ionização ligeiramente maior que a da água, cerca de 41% e 3% de diferença, respectivamente.

## **3.6. Elétrons**

A Figura [10](#page-6-1) mostra as curvas de PDP para elétrons incidindo sobre o simulador cúbico de água. Essa simulação permite avaliar não só a diferença entre as curvas para elétrons de diferentes energias como também a diferença das curvas de PDP para elétrons e fótons, em comparação com os gráficos anteriores. Já os parâmetros de alcance para um feixe de elétrons de 16 MeV são mostrados na Figura [11.](#page-6-2)

Para um feixe de elétrons, é possível observar que existe uma relação direta e proporcional entre a profundidade de penetração das partículas e a energia das mesmas. Ressalta-se que além do deslocamento do ponto de dose máxima, há também um aumento da dose de entrada em função do aumento de energia do feixe. Adicionalmente, o aumento da energia leva a formação

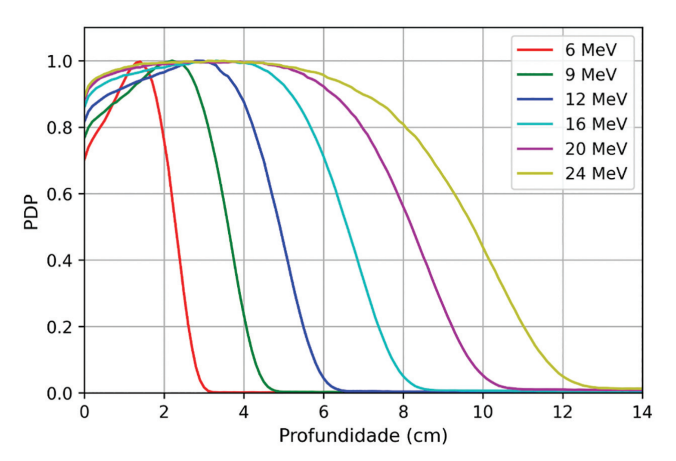

<span id="page-6-1"></span>**Figura 10:** Gráfico de dose percentual por profundidade para espectros de elétrons de diferentes energias. Os feixes incidiram em um bloco de água de 30  $\times$  30  $\times$  30 cm $^3$  com um campo de  $10 \times 10 \text{ cm}^2$ .

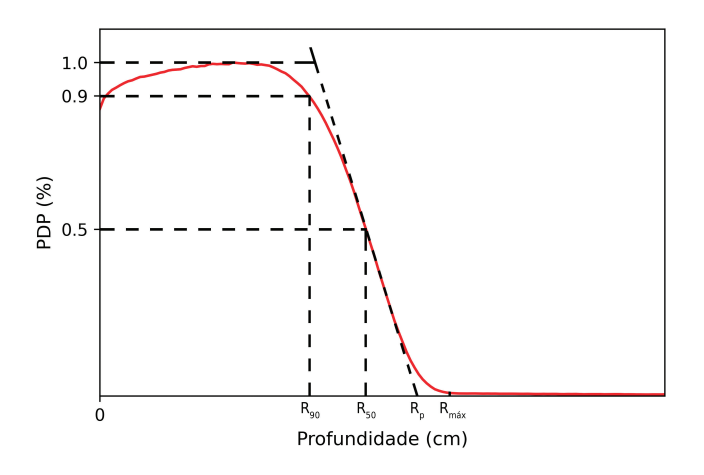

<span id="page-6-2"></span>**Figura 11:** Parâmetros de alcance de um feixe de elétrons de 16 MeV. São eles: alcance equivalente a 90% da dose máxima (R90), alcance equivalente a 50% da dose máxima (R50), alcance prático (Rp) e alcance máximo (Rmáx).

de um platô de dose que também pode ser observado nos resultados. Adicionalmente, comparados aos feixes de fótons, os feixes de elétrons apresentam um decréscimo da dose absorvida com a profundidade, para um mesmo meio, muito mais acentuado.

Os parâmetros demonstrados nos resultados da Figura [11](#page-6-2) são de suma importância para a caracterização do feixe, uma vez que a informação sobre o alcance é crucial para diversos aspectos clínicos e acadêmicos.

# **4. Conclusões**

Simulação pelo método de Monte Carlo é uma ferramenta poderosa que pode ser empregada no processo de aprendizagem e ensino, maximizando o potencial de absorção do conteúdo abordado. Essa ferramenta já é amplamente utilizada na área de Física Médica e estudo de efeitos estocásticos da radiação.

No contexto de aperfeiçoamento do ensino de Física das Radiações, o trabalho propõe a utilização de simulações pelo método de Monte Carlo a fim de otimizar a compreensão dos graduandos em relação aos processos de interação da radiação com a matéria na faixa de MeV. Esta nova abordagem permite um entendimento mais visual e aplicável de termos abordados no curso de Física das Radiações que, normalmente, são tratados de maneira pouco intuitiva. Além disso, o código pode ser uma plataforma para auxiliar o professor a planejar suas aulas. Nesse caso, o aluno é ainda mais encorajado a entender e até criar novas configurações físicas, além das propostas em aula e nesse trabalho. Estão sendo disponibilizados todos os arquivos de entrada, saída e programa desenvolvido nesse trabalho para facilitar a análise dos resultados das simulações para que o início da utilização do código de Monte Carlo possa focar na análise física das simulações, além da própria prática de utilização da ferramenta que pode ser aprimorada com o tempo.

Em contrapartida, por ser um modelo dependente de processamento computacional, o tempo de uma simulação pode variar de acordo com o computador que irá realizá-la. O código depende, principalmente, do processador do computador o qual irá realizar a simulação. Por exemplo, para uma das simulações de comparação de tamanhos de campo, um processador AMD Ryzen 7 5700G (3.8 GHz; 16 threads) demorou cerca de 1 hora, enquanto um processador Intel i5-10210U (1.6 GHz; 8 threads) demorou cerca de 3 horas.

É importante mencionar que o domínio do código exige uma necessidade de um conhecimento mínimo de Física das Radiações para utilizar o código de maneira proveitosa. Logo, graduandos nos primeiros períodos do curso podem apresentar dificuldades com o método discorrido.

O TOPAS, entretanto, não possui fins unicamente educativos. O código é utilizado para todas as áreas de pesquisa em radioterapia e também possui algumas aplicações para radiodiagnóstico. Ademais, a ferramenta está em constante evolução e outras extensões, como aplicações nos estudos de dano de radiação em eletrônicos, física de partículas, física nuclear e astrofísica, serão futuramente implementadas ao código.

## **Referências**

- <span id="page-7-0"></span>[1] F.B. Leite, R.A. Terini e J.C. Santos, Revista Brasileira de Física Médica **15**, 634 (2021).
- <span id="page-7-1"></span>[2] L. Goulart, G. Orengo, E.M. Simão e A.P. Schwarz, Disciplinarum Scientia|Ciências Naturais e Tecnológicas **19**, 59 (2018).
- <span id="page-7-2"></span>[3] M.B. Freitas e R.A. Terini, Revista Brasileira de Física Médica **13**, 4 (2019).
- <span id="page-7-3"></span>[4] F.H. Attix, *Introduction to radiological physics and radiation dosimetry* (Wiley-VCH Verlag GmbH & Co. KGaA, Weinheim, 2008).
- <span id="page-7-4"></span>[5] T.M. Jenkins, W.R. Nelson e A. Rindi, *Monte Carlo transport of electrons and photons* (Springer Science & Business Media, Berlim, 2012), v. 38.
- <span id="page-7-5"></span>[6] E. Okuno e E.M. Yoshimura, *Física das radiações* (Oficina de Textos, São Paulo, 2016).
- [7] E.B. Podgorsak, *Review of radiation oncology physics: a handbook for teachers and students* (IAE Agency, Vienna, 2003).
- <span id="page-7-6"></span>[8] L. Tauhata, I.P.A. Salati, R.D. Prinzio e A.R. Prinzio, *Radioproteção e Dosimetria: Fundamentos* (IRD/CNEN, Rio de Janeiro, 2003), 5 rev.
- <span id="page-7-7"></span>[9] P. Andreo, D.T. Burns, A.E. Nahum, J. Seuntjens e F.H. Attix, *Fundamentals of ionizing radiation dosimetry* (Wiley – VCH Verlag GmbH & Co., Weinheim, 2017).
- <span id="page-7-8"></span>[10] S. Hartikainen, H. Rintala, L. Pylväs e P. Nokelainen, Education Sciences **9**, 276 (2019).
- <span id="page-7-9"></span>[11] P. Pater, M. Vallieres e J. Seuntjens, Medical Physics **41**, 426 (2014).
- <span id="page-7-10"></span>[12] H. Yoriyaz, Revista Brasileira de Física Médica **3**, 141 (2009).
- <span id="page-7-11"></span>[13] W.F. Rebello, E.R. Andrade, M.P.C Medeiros, R.G. Gomes, A.X. Silva, S.C.A. Correa e E.M. Souza, em: *Simposio Internacional sobre Educación, Capacitación y Gestión del Conocimiento en Energía Nuclear y sus Aplicaciones* (Cusco, 2015).
- <span id="page-7-12"></span>[14] P.C. Justino, S.P Souza, L.P. Neves, W.S. Santos e A.P. Perini, em: *Anais do XII Simpósio de Engenharia Biomédica – IX Simpósio de Instrumentação e Imagens Médicas* (Uberlândia, 2019). Disponível em: [https://do](https://doi.org/10.5281/zenodo.3459937) [i.org/10.5281/zenodo.3459937](https://doi.org/10.5281/zenodo.3459937)
- <span id="page-7-13"></span>[15] V. Júnior, O. Tavares, L. de Souza, C. Assis, A.P. Perini, W.S. Santos e L.P. Neves, em: *Congresso Brasileiro de Metrologia das Radiações Ionizantes* (On-line, 2020). Disponível em: [https://cbmri.org.br/site/wp-content/u](https://cbmri.org.br/site/wp-content/uploads/2020/11/CBMRI-35.pdf) [ploads/2020/11/CBMRI-35.pdf](https://cbmri.org.br/site/wp-content/uploads/2020/11/CBMRI-35.pdf)
- <span id="page-7-14"></span>[16] S. Agostinelli, J. Allison, K. Amako, J. Apostolakis, H. Araujo, P. Arce, M. Asai, D. Axen, S. Banerjee, G. Barrand et al., Detectors and Associated Equipment **506**, 250 (2003).
- [17] F. Salvat, J.M. Fernández-Varea e J. Sempau, *PENELOPE-2008: A code system for Monte Carlo simulation of electron and photon transport* (OECD Publishing, Barcelona, 2008).
- [18] T. Goorley, M. James, T. Booth, F. Brown, J. Bull, L.J. Cox, J. Durkee, J. Elson, M. Fensin, R.A. Forster et al*.*, Nuclear Technology **180**, 298 (2012).
- [19] S. Jan, G. Santin, D. Strul, S. Staelens, K. Assié, D. Autret, S. Avner, R. Barbier, M. Bardiès, P.M. Bloomfield et al., Physics in Medicine & Biology **49**, 4543 (2004).
- <span id="page-7-15"></span>[20] R.L. Ford, W.R. Nelson, SLAC National Accelerator Lab **3**, (2006)
- <span id="page-7-16"></span>[21] J. Perl, J. Shin, J. Schümann, B. Faddegon e H. Paganetti, Medical Physics **39**, 6818 (2012).
- <span id="page-7-17"></span>[22] D. Sheikh-Bagheri e D.W.O. Rogers, Medical Physics **29**, 391 (2002).
- <span id="page-7-18"></span>[23] [https://github.com/larissagabriela/Analise-de-dados-](https://github.com/larissagabriela/Analise-de-dados-TOPAS-UFRJ/blob/main/README.md)[TOPAS-UFRJ/blob/main/README.md](https://github.com/larissagabriela/Analise-de-dados-TOPAS-UFRJ/blob/main/README.md)
- <span id="page-7-19"></span>[24] [https://github.com/larissagabriela/Analise-de-dados-](https://github.com/larissagabriela/Analise-de-dados-TOPAS-UFRJ/tree/main/Inputs)[TOPAS-UFRJ/tree/main/Inputs](https://github.com/larissagabriela/Analise-de-dados-TOPAS-UFRJ/tree/main/Inputs)
- <span id="page-8-0"></span>[25] INTERNATIONAL COMMISSION ON RADIATION UNITS AND MEASUREMENTS (ICRU), *Tissue substitutes in radiation dosimetry*, *Report 44*, Washington (1989).
- <span id="page-8-1"></span>[26] [https://github.com/larissagabriela/Analise-de-dados-](https://github.com/larissagabriela/Analise-de-dados-TOPAS-UFRJ/tree/main/Outputs)[TOPAS-UFRJ/tree/main/Outputs](https://github.com/larissagabriela/Analise-de-dados-TOPAS-UFRJ/tree/main/Outputs)
- <span id="page-8-2"></span>[27] INTERNATIONAL ATOMIC ENERGY AGENCY, *Absorbed Dose Determination in External Beam Radiotherapy*, *Technical Reports Series No. 398,* Vienna (2000).